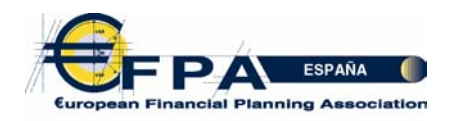

### **Titulación profesional europea:** *European Financial Planner*

**Control de Práctica. Nivel €FP.** 

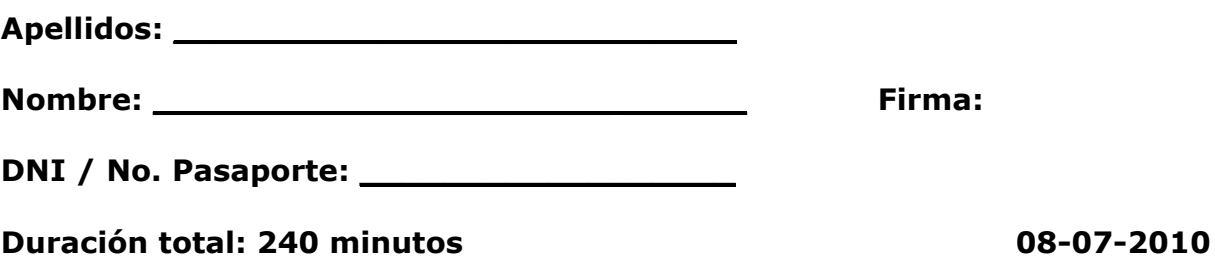

Hoy, 8 de julio de 2010, Antonio y Luisa vienen a consultarle a usted, como planificador financiero, para que le ayude a diseñar un plan que le permita cumplir sus objetivos financieros. Después de varias reuniones, usted ha obtenido la siguiente información:

#### **INFORMACIÓN GENERAL:**

#### **Antonio (50 años)**

Nacido en Barcelona el 4 de julio de 1960. Antonio es el director general en España de una multinacional americana de productos de gran consumo. Su salario fijo es de 240.000 euros brutos anuales. Su salario variable está en torno a los 35.000 euros, con muy alta probabilidad de obtención. Espera que su salario se incremente aproximadamente un 4% anual.

#### **Luisa (48 años)**

Nacida en Lleida el 30 de octubre de 1962. Luisa trabaja en un despacho de abogados a tiempo parcial como especialista en derecho mercantil. Su salario fijo es de 50.000 euros brutos anuales. Espera que su salario se incremente en un 3% anual.

#### **Hijos**

La familia Martínez García tiene dos hijos. Patricia de 21 años y Alex de 20 años. Patricia está estudiando Arquitectura y Alex estudia Derecho. Ambos terminarán su carrera dentro de dos años y sus padres desearían que sus hijos realizaran un master en los Estados Unidos una vez terminen la universidad.

# **Residencia fiscal y otros datos del matrimonio**

Todos los miembros de la familia tienen residencia fiscal en Barcelona y el matrimonio formado por Antonio y Luisa se rige por el régimen económico de separación de bienes.

El tipo marginal de tributación de Antonio en el IRPF es de un 43%.

## **OBJETIVOS PERSONALES Y FINANCIEROS**

- Los Martínez quieren planificar los estudios de posgrado de sus hijos. El plan para cada uno de ellos es que al terminar la universidad hagan un master en una universidad privada en Estados Unidos durante dos años.
- Antonio desea jubilarse a lo 65 años. Goza de buena salud y su esperanza de vida es de 80 años. Luisa desea jubilarse a los 65 años. Su esperanza de vida es de 85 años. El objetivo de ambos es mantener un nivel de ingresos, tras la jubilación, equivalente al 75% de su último salario.
- La familia Martínez desea no tener deudas para cuando Antonio llegue a la edad de jubilación-

## **INFORMACIÓN ECONÓMICO-FINANCIERA**

- Para sus cálculos estime una inflación del 3% anual.
- Tipos de interés actuales:

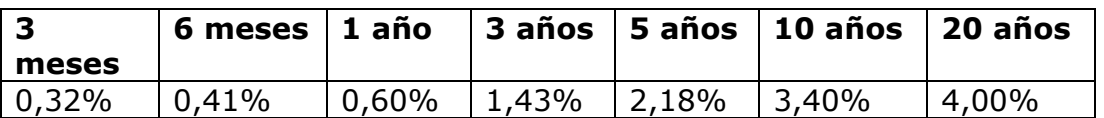

- Tipo de cambio actual: EUR/USD 1,3000.
- Para sus cálculos, estime una apreciación del USD del 5% con respecto al EUR, con base en la cotización actual.
- Los tipos de interés para préstamos personales están en el 6% y se espera que permanezcan estables en los próximos años.

**INVERSIONES FINANCIERAS:** Los activos financieros son propiedad de Antonio al 100%.

### **(Rentabilidades esperadas de los activos que tiene en cartera a 08/07/2010)**

• Fondo garantizado de renta fija Vto Jun/2012: 1,50% anual • Depósitos 2,00% anual • FI monetarios 2,00% anual • Fondo de retorno absoluto 4,00% anual • FI RF Corporativa Euro 5,00% anual • FI Mixto RV Global 6,00% anual FI RV Asia Growth 9,00% anual Plan de pensiones de empresa 3,00% anual Plan de pensiones individual 5,00% anual

### **INVERSIONES INMOBILIARIAS:**

Con fecha 28 de diciembre de 2009 el matrimonio ha formalizado la escritura de constitución de una Sociedad Limitada denominada "INMOBILIARIA LUAN 2010 S.L.", de la que son copropietarios al 50% cada uno.

El activo de la sociedad ha sido aportado por los accionistas en la constitución de la sociedad, y se encuentra integrado por los siguientes elementos patrimoniales:

- Un edificio de 15 apartamentos situado en la zona céntrica de la ciudad. Cada apartamento tiene identidad registral propia y una extensión de 125 m<sup>2</sup>. Los 15 apartamentos se van a ceder en alquiler a una Escuela de Negocios, quien a su vez tendría previsto ceder el uso de los mismos a los estudiantes que vienen de toda España y del extranjero para cursar sus estudios de postgrado. La cuota satisfecha por la Escuela de Negocios por el alquiler del edificio ascendería a 60.000 euros anuales. El edificio fue adquirido por 2.500.000 euros hace 5 años y su valor actual es de 4.500.000 euros (cada inmueble tiene un valor de mercado de 300.000 euros).
- Un local comercial que sería cedido en alquiler a una empresa dedicada a la venta de zapatos. El local se adquirió hace dos años por el matrimonio, desembolsando 300.000 euros, y actualmente tiene un valor de 400.000 euros. Los ingresos que producirá esta inversión se estiman en 6.000 euros anuales.

Luisa es la Administradora única de la sociedad. De conformidad con lo previsto por la normativa reguladora de las sociedades de responsabilidad limitada, su cargo no está remunerado.

# **INFORMACIÓN DE SEGUROS**

Los Martínez tienen las siguientes pólizas de seguros vigentes:

- Seguro de salud que cubre a todos los miembros.
- Seguro hogar.
- Seguro para sus vehículos.

### **INFORMACIÓN SUCESORIA**

Los Martínez no han otorgando ningún testamento.

#### **INFORMACIÓN SOBRE LA EDUCACIÓN DE LOS HIJOS.**

- El master que quieren realizar tiene una duración de dos años.
- El coste actual de la matrícula es de 60.000 USD por año, para cada uno de ellos.
- El coste actual de la manutención se estima en 25.000 USD por año, para cada uno de ellos.
- La inflación en Estados Unidos se estima en el 2% anual.

• Para sus cálculos asuma que todos los gastos (matrícula y manutención) se pagan al inicio del curso.

# **INFORMACIÓN SOBRE LA JUBILACIÓN.**

- Se estima que cuando Antonio se jubile habrá cotizado 35 años y por ello tenga derecho a percibir el 100% de la pensión máxima de la Seguridad Social que en este momento es de 35.000 euros. El incremento de la pensión por jubilación de la Seguridad Social coincide con la inflación esperada.
- Su tolerancia al riesgo es moderada, tal como lo ha reflejado su test de idoneidad.
- Seguirá realizando aportaciones anuales por valor de 10.000 euros (sin incrementos anuales) aplicándolas al 50% entre los planes de pensiones individual y el de la empresa.
- Supuestos de partida para responder a las preguntas a, b y c de planificación de la jubilación:

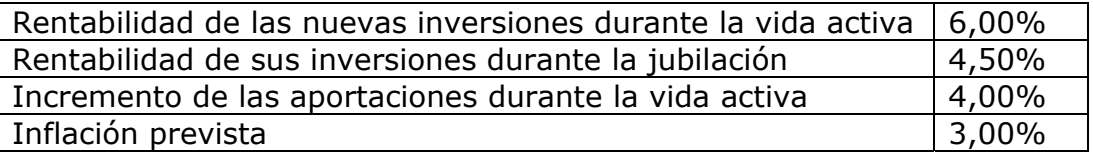

## **ANEXOS:**

- 1. Información financiera de la Familia Martínez.
- 2. Cuenta de resultados de la Familia Martínez.
- 3. Fondos para incluir en el plan de inversión para la planificación de la jubilación.
- 4. Formulas de rentabilidades geométricas.

## **PREGUNTAS**

Usted, como planificador financiero de la familia Martínez, debe estar capacitado para responder a las siguientes preguntas:

- **1. Preparar el Balance de Situación de la familia Martínez y comentarlo. (10 puntos)**
- **2. Calcular los siguientes ratios y comentar los resultados. (5 puntos).**
- a. Ahorro
- b. Solvencia
- c. Liquidez
- d. Fondo de emergencia (cobertura de gastos mensuales)

#### **3. Proponga y explique de manera razonada un plan para alcanzar el objetivo relacionado con la educación de los hijos. (20 puntos).**

#### **4. Planificación de la jubilación: (35 puntos).**

Conteste a las siguientes cuestiones razonando su respuesta.

- a. Calcule el déficit de la jubilación de Antonio para cuando cumpla los 65 años.
- b. Determine el capital acumulado requerido para cubrir este déficit durante el período de la jubilación. Tenga en cuenta que la primera cuota de ahorro coincidirá con su próximo cumpleaños.
- c. ¿Cuál es la cuota anual que debe ahorrar Antonio para alcanzar su objetivo de jubilación?
- d. Teniendo en cuenta el esfuerzo en términos de ahorro que implica la respuesta anterior, con los fondos incluidos en el anexo 3, responda a las siguientes preguntas:

I) Rellenar las casillas que aparecen con interrogante en el cuadro.

 II) Diseñe y argumente un plan de inversión para alcanzar una rentabilidad esperada objetivo superior al 8%.

#### **5. Fiscalidad. (20 puntos).**

Planificación de la tenencia y transmisión generacional de las inversiones inmobiliarias:

Conteste a las siguientes cuestiones razonando su respuesta:

a. Indique qué impuestos se devengan como consecuencia de la operación societaria en cuya virtud el matrimonio aporta sus inversiones inmobiliarias en la constitución de la Sociedad de nueva creación denominada "INMOBILIARIA LUAN 2010 S.L."

- b. Sobre la base de la respuesta a la anterior pregunta, indique si existe alguna opción regulada por Ley que permita diferir el pago de los impuestos que se devenguen en la citada operación societaria y, en caso afirmativo, qué requisitos (materiales y formales) deberían cumplirse a tal efecto.
- c. Indique qué tipo de gravamen podría aplicarse a la sociedad "INMOBILIARIA LUAN 2010 S.L." si la misma pudiera optar a los beneficios fiscales de las empresas de reducida dimensión
- d. Sobre la base de la respuesta a la anterior pregunta, proponga alternativas (y razone su propuesta) que permitan reducir la fiscalidad asociada a la percepción de rentas por alquileres.
- e. Proponga alternativas (y razone su respuesta) que permitan optimizar el coste fiscal por el Impuesto sobre Sucesiones y Donaciones ante un eventual fallecimiento de Antonio o de Luisa.

## **6. Análisis de mercados. (10 puntos).**

Recientemente muchos analistas comentan la probabilidad de que las autoridades chinas amplíen las bandas de fluctuación del yuan (remimbi) frente al dólar estadounidense.

Su cliente le pregunta:

- a. ¿Por qué motivo el yuan debería apreciarse?
- b. Antonio quisiera saber cómo puede influir esta medida en los siguientes fondos de inversión que tiene en su cartera y cómo podría aprovecharse de esta situación.
- I. FI Mixto RV Global.
- II. FI RV Asian Growth.

#### **Anexo 1 INFORMACIÓN FINANCIERA DE LA FAMILIA MARTÍNEZ**

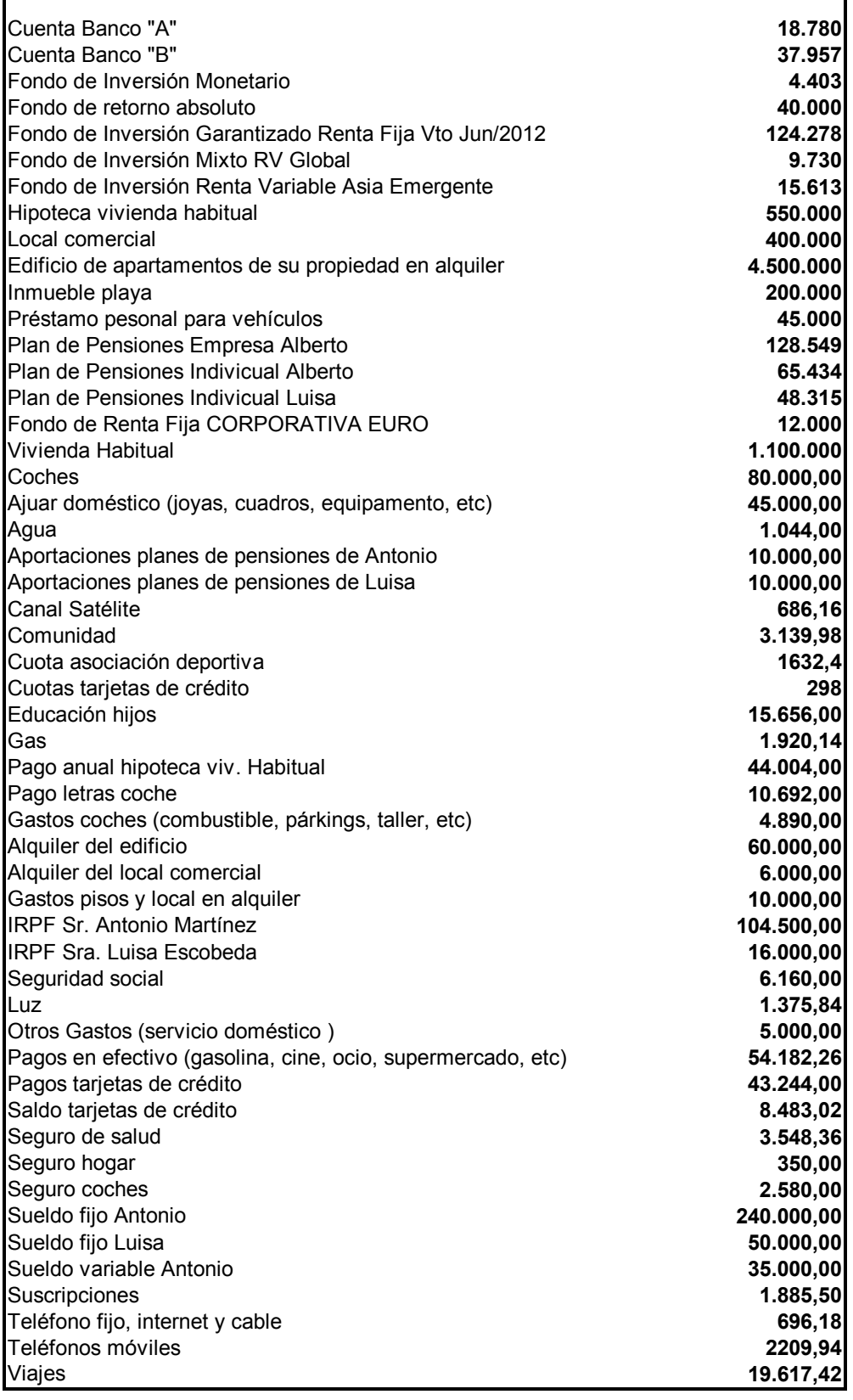

# **Anexo 2**

# **CUENTA DE RESULTADOS DE LA FAMILIA MARTÍNEZ**

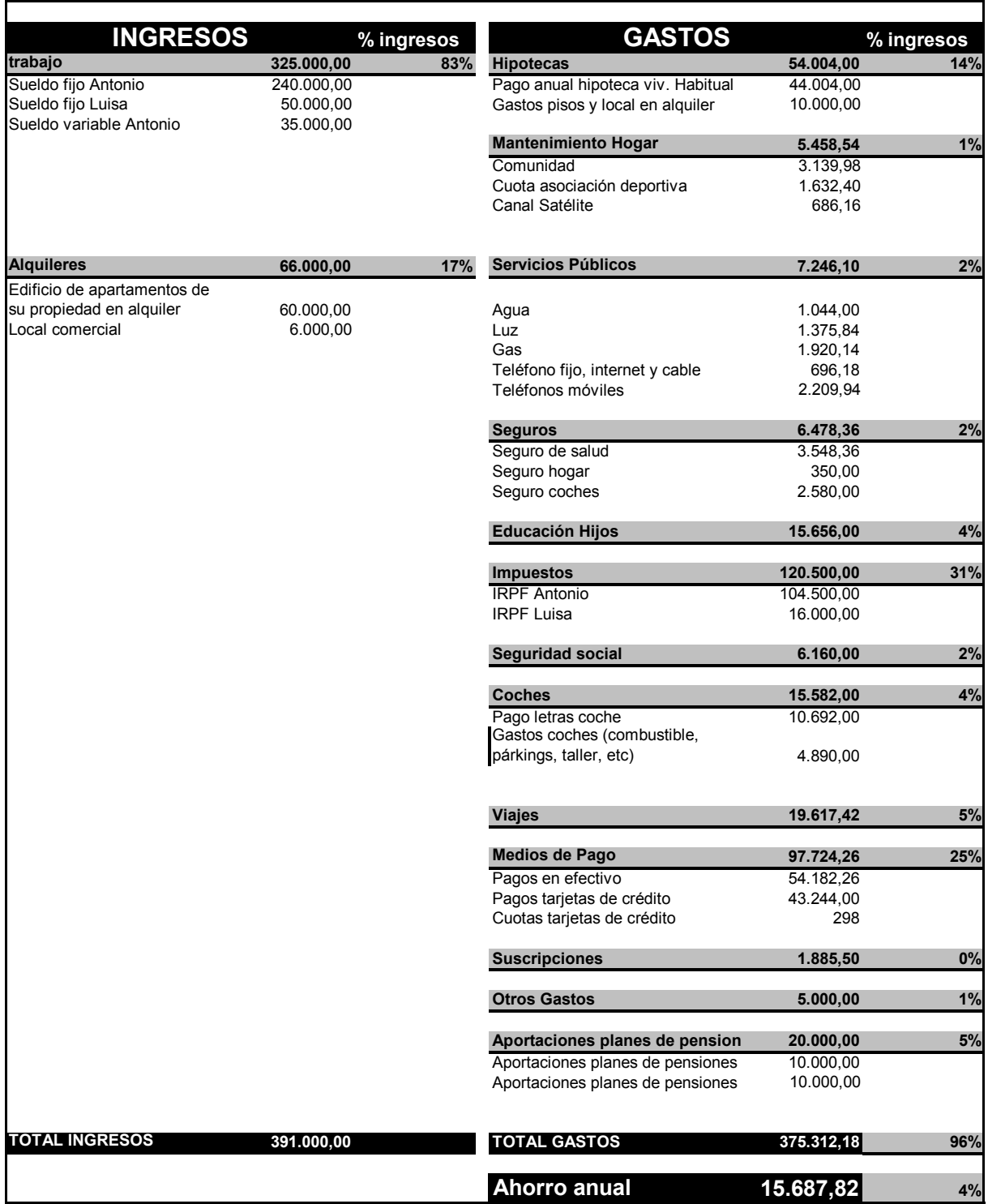

# **Anexo 3**

# **UNIVERSO DE FONDOS PARA INCLUIR EN EL PLAN DE INVERSIÓN PARA LA JUBILACIÓN**

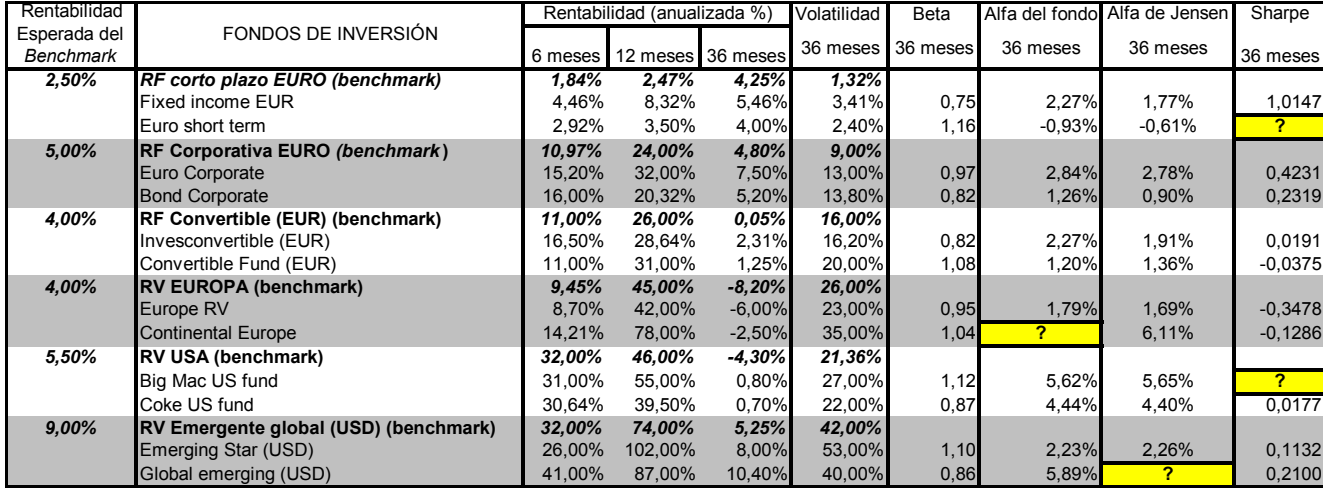

Rentabilidad sin riesgo en EUR: 2,00% Rentabilidad sin riesgo en USD: 0,31%

#### **Anexo 4**

Fórmulas del valor actual y final de una renta en progresión geométrica inmediata y postpagable:

$$
V_0 = a_1 \frac{1 - \left(\frac{1+g}{1+I}\right)^n}{I - g}
$$

$$
V_f = a_1 \frac{\left(1+I\right)^n - \left(1+g\right)^n}{I - g}
$$

Valor actual y final de una renta constante, inmediata y pospagable:

$$
V_0 = a_1 \frac{(1+i)^n - 1}{(1+i)^n * i}
$$
  

$$
V_f = a_1 \frac{(1+i)^n - 1}{i}
$$